## IV - Boucle **FOR**

Quand on veut répéter quelque chose **un nombre de fois connu**, on utilise une boucle **for**. *Exemples :* Compléter le tableau suivant

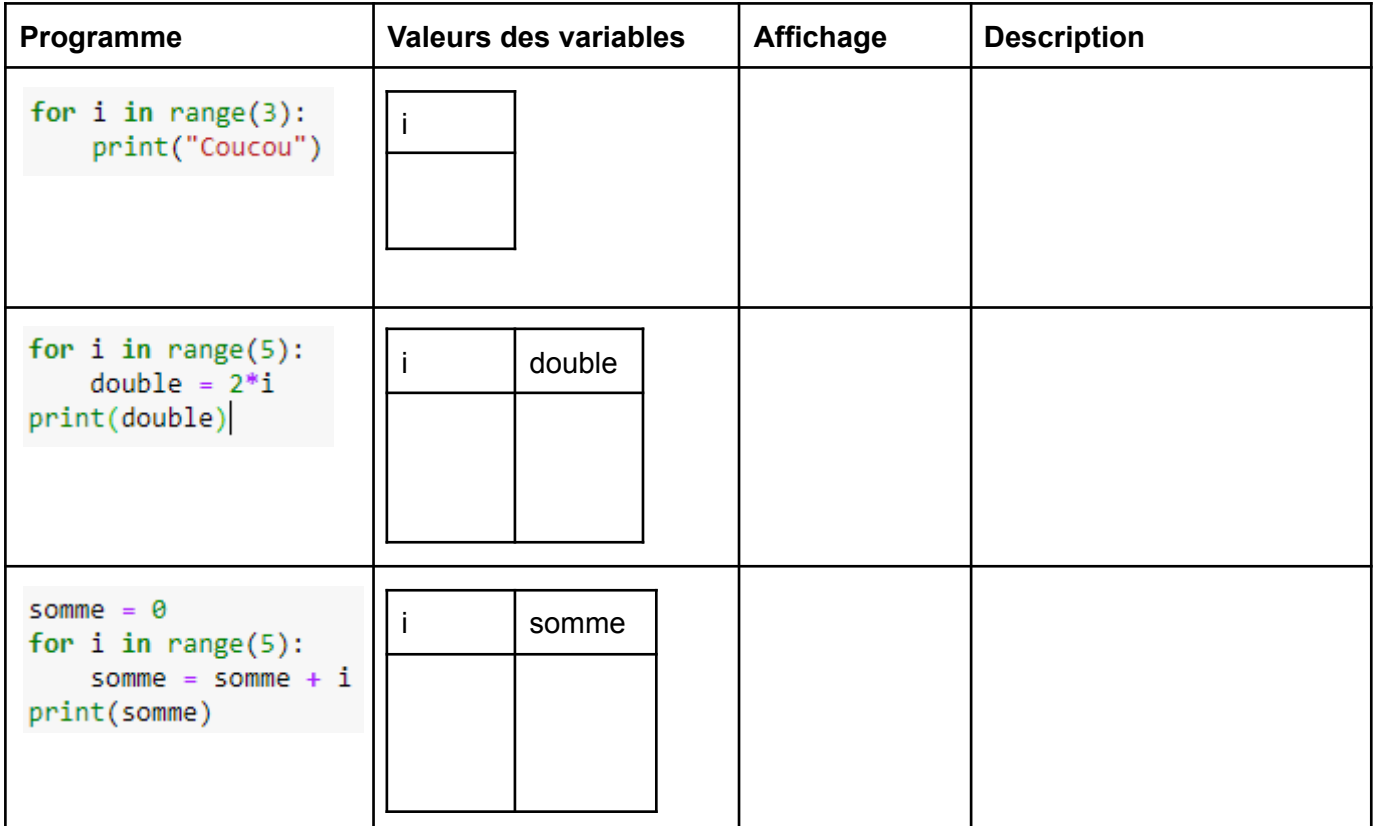

## IV - Boucle **FOR**

Quand on veut répéter quelque chose **un nombre de fois connu**, on utilise une boucle **for**. *Exemples :* Pour chaque programme, remplir le tableau des variables et indiquer ce qu'il affiche.

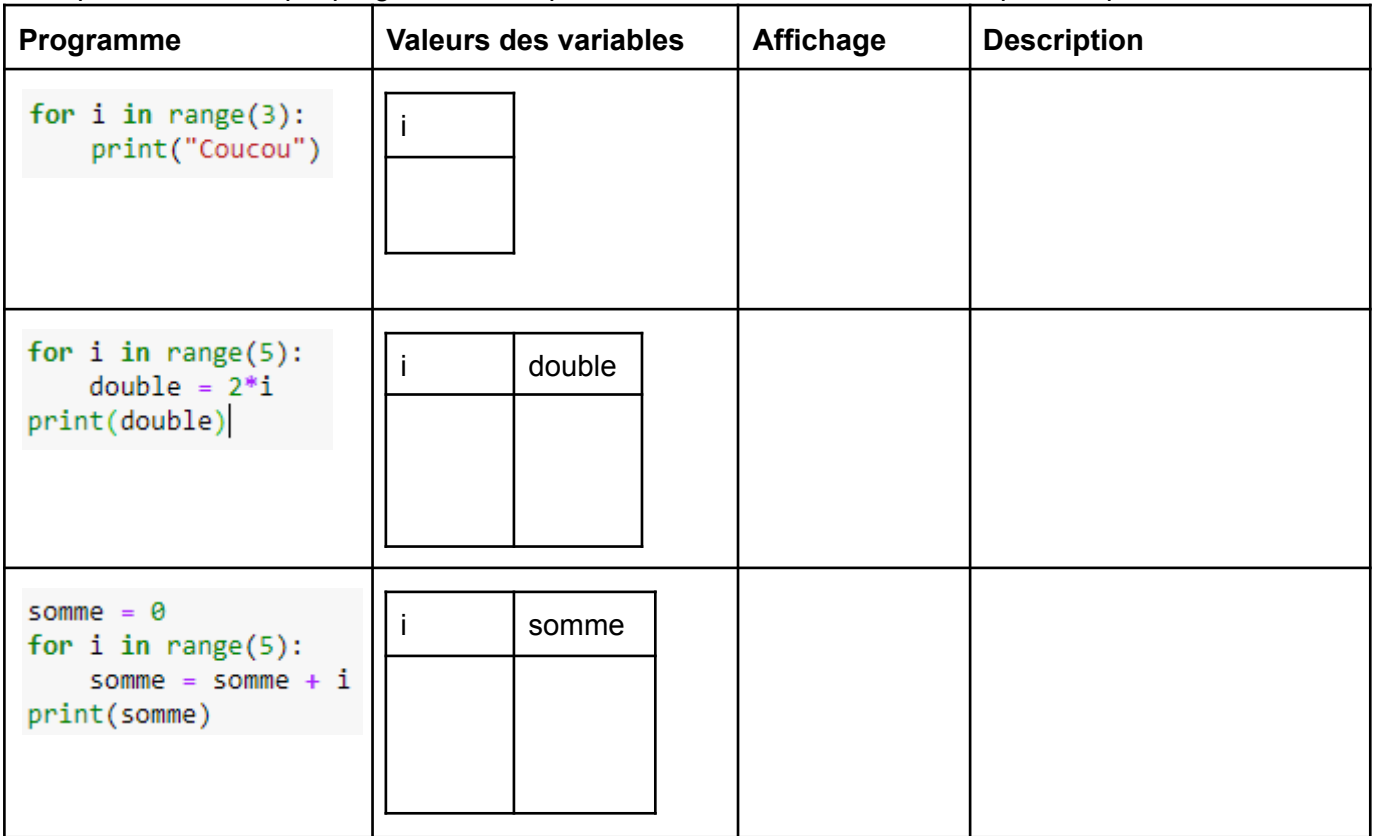